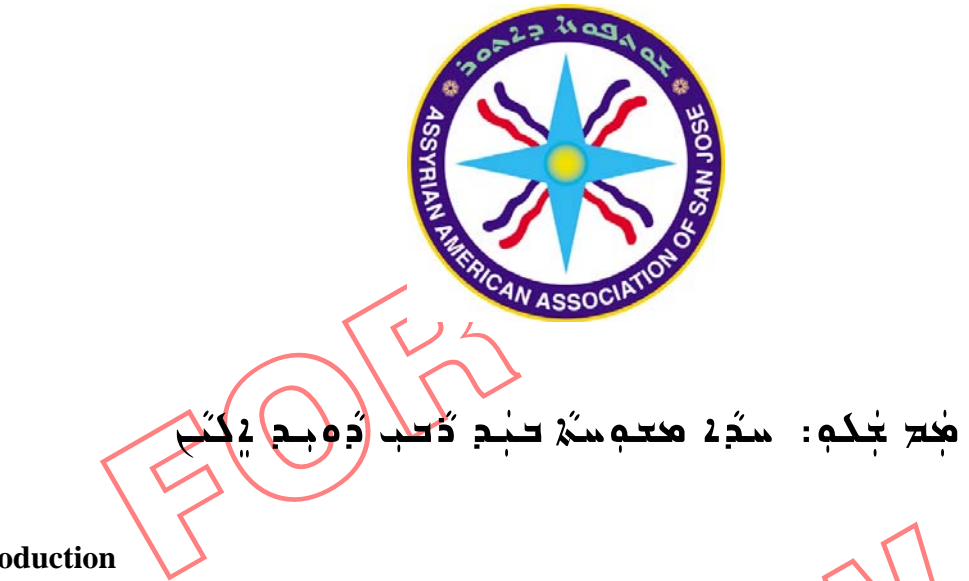

## **Introduction**

 $\overline{a}$ 

n<br>
noem *Mam Shallou* first came to my attention in Tollish in Juneoof 2006 d<br>
gia. I saw the original manuscript of the entire poem handwhitten by the<br>
If in 1931 in Ganja, Azerbaijan. The poet was born in 1910 in a villa The poem *Mam Shallou* first came to my attention in Tbilismin June of 2006 during my visit to Georgia. I saw the original manuscript of the entire poem handwritten by the poet, *David Elian* himself in 1931 in Ganja, Azerbaijan. The poet was born in 1910 in a village near Van in Turkey. As the WWI began, his family immigrated to the Caucasus in 1915 and was settled in Ganja. He learned both classical and modern Syriac languages at the school that his father had established. In pursuit of further education, he attended colleges in Leningrad (current day St. Petersburg) and Baku where he studied philosophy and history. He later moved to Tbilisi and taught in schools. He has many works of poetry and literature<sup>1</sup> some of which were published in periodicals of his time in Georgian and Russian languages. His works were also published in Assyrian in the *Star of East* in Tbilisi. *David Elian* passed away in 2001 and has been buried in Moscow.

ted a proposal for the digital reproduction of this<br>merican Association of San Jose. The Assyrian<br>d the proposal and committed to funding the dig<br>the Executive Board of the Assyrian American<br>d determination to keep our anc Upon return from the trip, I submitted a proposal for the digital reproduction of this poem through word processing to the Assyrian American Association of San Jose. The Assyrian American Association of San Jose approved the proposal and committed to funding the digital reproduction of the work. I want to thank the Executive Board of the Assyrian American Association of San Jose for their vision and determination to keep our ancestral heritage, the *Assyrian Language* alive. We started the digital reproduction in July and completed the first draft in October. The manuscript belongs to David Adamov of Tbilisi (also the vice-president of the Assyrian National Congress of Georgia). I want to thank David Adamov for being so willing and forthcoming in making the manuscript available for digital reproduction. I want to also thank Elena (Helen) Piraeva of Tbilisi (also the treasurer of the Assyrian National Congress of Georgia) who patiently word processed the entire poem from the manuscript. She also scanned the manuscript entirely to facilitate the editing. It is very appropriate that I also acknowledge the efforts of Ilona Adamova of Tbilisi (also in-charge of public relations of the Assyrian National Congress of Georgia) in facilitating our written communications.

 $<sup>1</sup>$  Poet's biography (in Assyrian) in this publication includes a list of his prominent works</sup>

riac at the Freie University, Berlin) where the Freie University, Berlin) where the poem is published in both Assyrium Slation). Many additional comments or this publication was submitted by June are many modifications and It was known to us that the poem *Mam Shallou* was once published in 1938 in Moscow. There are references to this fact in both *History of Modern Assyrian Literature* books by Dr. Pira Sarmas and by Reverend Samuel Dinkha. But we were not able to track this publication down. It was also known to us that the poem was again published in 1962 in Germany. In addition to references to this fact in the above-mentioned books, the poet himself also has made comments on the last page of the manuscript stating the particulars of the publication where this work was published in 1962 in Germany. I asked Dr. Helen Younansardaroud (lecturer of classical Syriac at the Freie University, Berlin) whether it was possible to find the 1962 publication. A few weeks later I received a photocopy of the complete script of this publication in the mail. The poem is published in both Assyrian (using Latin phonetic characters) and German (translation). Many additional comments in German are also included with publication. The article for this publication was submitted by Johannes Friedrich and Reverend Lazarus Yaure<sup>2</sup>. There are many modifications and omissions in this publication from the original manuscript. Dr. Helen Younansardaroud also agreed to write a commentary<sup>3</sup> on the 1962 publication of the poem. I want to sincerely thank Dr. Helen Younansardaroud for both finding the article and also writing the commentary.

of the poem. I want to sincerely thank Dr. Helen Younansard and do the data writing the commentary.<br>
In a telephone conversation with Rabi Daniel Benjamin the editor of the *A*<br>
the Journal of Assyrian Academic Studies (**A** During a telephone conversation with Rabi Daniel Benjamin the editor of the Assyrian language of the Journal of Assyrian Academic Studies (JAAS) in November, I learned that the poem *Mam Shallou* was converted from phonetic version published in 1962 in Germany to modern Assyrian and was published in JAAS in 1991 (Volume V, Issue 2). The conversion was skillfully done by Shamasha Youaresh Qasha-Mattai. Although we at the Assyrian American Association of San Jose were planning to publish this work from the original manuscript, we still sought JAAS' permission. Lwould like to thank Rabi Daniel Benjamin for granting us the permission to publish this work.

Sincere thanks go to Rabi Michael Younan of San Jose for graciously accepting to edit the poem for spelling errors.

the poem to a limited distribution for comments,<br>in's scholarly review and edit in response. We s<br>hank you indeed Rabi. Further discussions with<br>lian had contacted him for publishing his works.<br>act did write to Boutros Bou Once we released the first draft of the poem to a limited distribution for comments, we were honored to have Rabi Daniel Benjamin's scholarly review and edit in response. We simply could not have asked for anything more. Thank you indeed Rabi. Further discussions with Rabi Daniel revealed that the late Rabi David Elian had contacted him for publishing his works. He had even gone as far as wanting to; or, in fact did write to Boutros Boutros-Ghali, Secretary General of the United Nations (1992-1996) to ask for support.

The poem *Mam Shallou* portrays the day to day life in an Assyrian village in early 1900s and is full of very imaginative interpretations of nature, human feelings, and community's social dynamic. The Urmie dialect is the prominent language of the poem. The poet uses simple vocabulary and at times borrows words from neighboring non-Assyrian ethnicities; and yet, he illustrates the setting of the village and the occurring incidents so skillfully that the readers who have seen any Assyrian village will have no difficulty imagining vibrantly what this specific village looked like.

1

 $^{2}$  An Assyrian intellect studied in Germany and was a retired pastor in a German community in Philadelphia  $^{3}$  Also included with this publication.

 $3$  Also included with this publication

The poem consists of 125 verses in eight acts. The three opening verses are four lines each and there are seven syllables per line. Verses 59 through 62 are six lines each and there are five syllables per line. These four verses are the lyrics of the songs that the young women coming down the mountains are singing at the beginning of Act 5. The remaining 118 verses are all eight lines each and there are five syllables per line. The five-syllable lines (a total of 968) are read out in two speech segments with a pause in between; either 2+3 or 3+2 syllables. This scheme of poetry is very old in our literature and was used by Balai in  $5<sup>th</sup>$  century. It was also particularly the preferred poetry style of Mar Ephraem Syrus (300-373). There are also metrical speech elements in the poem known in old Assyrian as Mimra. Mimra made it easy for people to memorize the poems because back then, the poems were not published.

the preferred poetry style of Mar Ephi<br>ents in the poem known in old Assyric<br>e poems because back then, the poem<br>poem Man Shallou is not just a well<br>at uses a very sophisticated poetry sc<br>ent. The reader stays connected wi The poem *Mam Shallou* is not just a well written story. It is indeed a master piece; not only because it uses a very sophisticated poetry scheme, but also because it bears a very strong artistry element. The reader stays connected with the events throughout the poem as they take place. There are many emotional ups and downs within different scenes. The transition from one scene to the next is seamless and the usage of idioms as spoken in different localities where Assyrians lived, adds to the richness of this work. To some of us, this poem may sound like a fictional work written for a play. But Reverend Yaure believes that a careful examination of the content reveals that it is a tale of Assyrian villagers being oppressed by violent landowners and government representatives.

example and the seames and the same of this poem and which the search of the seames are an and the usage of idioms as spoken in different locality and the richness of this work. To some of us, this poem may sourch with the I hope the readers will enjoy this folkloric and yet classical work written by an extremely talented individual. In addition to publishing a great work in its entirety while maintaining its originality, we have also endeavored to correct any spelling and grammatical errors so that this publication may also be used as teaching, self-studying, or research material in Assyrian language and literature courses. We have also provided the translation and comments in English for the difficult and foreign words used in the poem. We are open and welcome any comments the readers might provide for the improvement of this publication for future editions.

Suppose the set of Maritan Syrus and poetry styles of Mar Ephraem Syrus and dialogues and interviews with the late Rabi David Further work about and around this poem may include finding the script for 1938 publication in Moscow, researching the works and poetry styles of Mar Ephraem Syrus and Balai, and documenting David Adamov's dialogues and interviews with the late Rabi David Elian.

Marcel Josephson (Bet-Yousef) San Jose, California January, 2007

## **A commentary on 1962 publication of the Poem "Mam Shallou" in ZDMG**

## *By: Dr. Helen Younansardaroud, Lecturer of Classical Syriac, Freie University, Berlin*

ch gave them the opportunity to use the<br>lovič Marogulov, an Assyrian linguist<br>rians of the Soviet Union. Between n<br>lations from Russian literature, politic<br>script or the "novyj alfavit" a term us<br>books in this orthography The Assyrians who settled in the Ex-USSR after the WWI were recognised as an ethnic minority, a status which gave them the opportunity to use their own language in education and literature. Isaak Fagradovič Marogulov, an Assyrian linguist had devised a new script with Latin characters for the Assyrians of the Soviet Union. Between mid 1920s and the late 1930s a great number of books, translations from Russian literature, political material and original works were published in this Latin script or the "novyj alfavit" a term used by scholars. It is now known, that some two hundred books in this orthography are housed in the Lenin Library in Moscow. This represents a very significant amount of literature of the modern Assyrian language.

Superinterials became accessible to Western scholars these late remnarides<br>pread languages of antiquity stimulated the interest of orientalists. If<br>e 20<sup>th</sup> century, various factors led to an intensification of research in Ever since Assyrian materials became accessible to Western scholars, these late remnants of one of the most widespread languages of antiquity stimulated the interest of orientalists. In the middle of the  $20<sup>th</sup>$  century, various factors led to an intensification of research in the field of Assyrian language written in Latin orthography in particular; and one of the pioneers in this field was Johannes Friedrich in Germany. Johannes Friedrich described this Latin orthography in 1959 in his article "Neusyrisches in Lateinschrift aus der Sowjetunion", *Zeitschrift der Deutschen Morgenländischen Gesellschaft*, 109, pp.50-81. In the bibliography at the end of this article Friedrich lists the following five works:

- 1. *Hajjarta qəmetə go pilxənə d' diştə*, Moscow 1933.
- 2. *L. N. Ţolsţoj, Min bar bal,* Moscow 1936.
- 3. *S. Puşqin, Təgbirənə d stanza,* Moscow 1936.
- 4. *G. A. Xoşəbəjev, Şeri u zmərjəti,* Moscow 1937.
- 5. *D. Iljən, Mam Şalu u Qəmbər,* Moscow 1938.

Friedrich also wrote the following articles on the subject:<sup>4</sup>

 $\overline{a}$ 

- Friedrich, Johannes (1960). *Zwei russische Novellen in neusyrischer Übersetzung und Lateinschrift* (Abhandlungen für die Kunde des Morgenlandes 33,4), Wiesbaden.
- Friedrich, Johannes (1962). "Das Neusyrische als Typus einer entarteten semitischen Sprache", in: *Annali dell 'Istituto Orientale di Napoli* (Sezione linguistica), 4, pp. 95-106.
- Scow 1938.<br>
on the subject.<sup>4</sup><br>
ussische Novellen in neusyrischer Übersetzung u<br>
e Kunde des Morgenlandes 33,4), Wiesbaden.<br>
Neusyrische als Typus einer entarteten semitische Prientale di Napoli (Sezione linguistica), 4, p • Friedrich, Johannes - Lazarus Yaure  $(1962)$  "Onkel Šälu und Oämbär". Eine neusyrische Verserzählung von D. Iljan. Text, Übersetzung und Erläuterungen, in: *Zeitschrift der Deutschen Morgenländischen Gesellschaft* 112, Neue Folge, 37, pp. 6-49.
- Friedrich, Johannes (1963). "Aus einer syrischen Fibel", *Rivista degli Studi Orientali*, 38, pp. 9-21.

<sup>&</sup>lt;sup>4</sup> For more information of this publication cf. also Polotsky, Hans Jakob (1961). "Studies in Modern Syriac", *Journal of Semitic Studies*, 6, p. 4f.

ford, 1901 (reprinted in Amsterdam 1'<br>the author refers the reader to his work<br>and Lateinschrift mentioned above. His article about "Onkel Šälu und Qämbär" is the result of a collective effort by Johannes Friedrich himself and Lazarus Yaure, who was a native speaker and a pastor in Philadelphia. The purpose of the publication is stated in the foreword by the editor, Friedrich. It intended to provide the scholars with an opportunity to become acquainted with Assyrian literature written in Latin script. The text is furnished with a glossary to facilitate understanding by the reader. Most of the words defined in the glossary are accompanied by their etymological description given by Arthur John MacLean in his fundamental work "*A dictionary of the dialects of Vernacular Syriac"*, Oxford, 1901 (reprinted in Amsterdam 1972). For the words without etymological description the author refers the reader to his work *Zwei russische Novellen in neusyrischer Übersetzung und Lateinschrift* mentioned above.

PREVIEW

ONLY

 $\overline{a}$ 

 $\alpha$ هُدِكُعو $\lambda$  \$ كِعِيدِهِنْ $\lambda$  جُكَبِ مِثْقِيدٍ مِكْتِمْ مِهِدَيِدٍ مِعْتَشَدٍ قَعِيدٍ مِحْتَبٍ

ه هدد حده دحمه علمه حده.<br>با دیگریکو مصرف مهم دی هنگفته<br>مهدد کم که جمعیت مسک<br>نمه دوهنگل ما که که که به مسکو<br>نمه دوهنگل ما که که که به هنگل قومِيدِ 12فَبِ فِيعِدَا مَنْبَدِّ1 فَعِدَيْ مِ 1910 فِي مَنْ مِنْهِ بِنَكْفِ سَوِدْتَ فَقَوْمِيَكْشْ مِنْهُ مِنْ مَ كتوڤذكُم دِفكَتُمْ وَكِيَنْهُ طُوَقْتُمْ (1915) كِندوم@ مُوجعدَ*لِّيَّةُ كَطُوفْتُهُ مُحَمَّدِةٍ كُو* مُدِجِعَةٍ  $\epsilon$ ڊكِعيْةِ.  $\aleph$ فَة مَكِعِدَ  $\aleph$ فَكُمْ مَمَوَنَهُ مَفْكَتَمَ مَعْدَتَهُ فَرِدَتَهُ وحده مِنْ مَهْدَهِدَه كىمك*قوتە كېڭ*ھەڭغ ەمْحكېڭ گە يىم ـ <sub>ڭ</sub>ەتخ دكىمى<mark>كۆدەگچە مەممى دە مىگفن</mark> گە @حدة هِ 2 ده قِطَبـه. لابـه كِه هو عشق قدّبـها كُـه هَجَوْ أَجـُهُم حَقَّ عَجَمَعِينَـهُ، مشدَمَنَهُم مِن <u>هو تشموقت فبقلا موقدها ومحببتا كثغا ذوهَبَنا وكالحُبا كودگل موقد التي مش</u> @ كتاب كملائية متونية .<br>موكون الصفائية

- حَمَّتُهُ د**ِكْتُمُّ دُبُكُهُ**هُ وَدَدٍ ، سَجِبَتُهُ هِي نُدَكَهُ هُوَهَةٍ ، وحَدَ سُدَ هُوَهُمْ مُدِينٍ 250 لحبة المقاسمة
- PREVIEW <u>وَكَمْ مِثْلَ دِمِيمَ كُلُّمَ وَ1931 ذَفِيحْكُونَ كِتَبِيكُمْ حَيْدَةً 1938 كُلُّه بِمَا يَسْمَعُ 1962 كُلُّه</u> ب كغمومي حددب كثقة، مِهُوَيْد (وله بِهِنْت حثمة قدّ دِكِثنا كمبتنا) وكعفتا، ە<del>دىي</del>دَة 1991 كە ھۇنة دېمۇھۇمدانق<mark>ونسڭ *مۇن*گە دۆشكە بىرى بىرى</mark> ئىقتىدى قۇرۇند (كەس**ىگە: مېرىۋىدە كېش**نىڭ ك*ث*ەۋقىل
	- **محدوسةُ بحد قلقية** وهكم، 1936
		- **1937 a** محدہ سنگھ شکل بندی تھی
			- معم<mark>اسَم</mark> چی*نخ*م
	- محده سنة وكم في فهر معده ذكتب
		- محدومت ديومذسك مجذبة مكر
			- محدوسة ديكتة دون *فالذ*لا
		- كُهُ نَدْ سَبْعَهِمْ وَمُؤْخُونَ
	- ONLY ÅčîÛđbčë@~Åčz'Łìß@~dŽîčãŁëñ…@dč׊đ'ë@ač…‰ë@åči‰…@dčiŠđ'…@dčîčãŁëñ •

<u>ُوَمِيدِ لِأَيْتِ جَمِعِيدَ هِي شِيْئِ حَجِمَةِ 2001 مَعِيشَةِ بِيَامَ هُمِعَةَ لِكُمَّةِ مَعْمَدَ بَيْنِ أَصْ</u>

<sup>\*</sup>سوب هُعكبـُة دِهكَدَبِهُمْ لُمُوَدَيْـُمُ هُوَجُدِيُّ وتُوهَيْـهُ فِلاَدُهُ هُدَهُدَه ودِ<del>غُـلابُ</del>يُّ عَظِمِهِدَ توت ذەبىئة

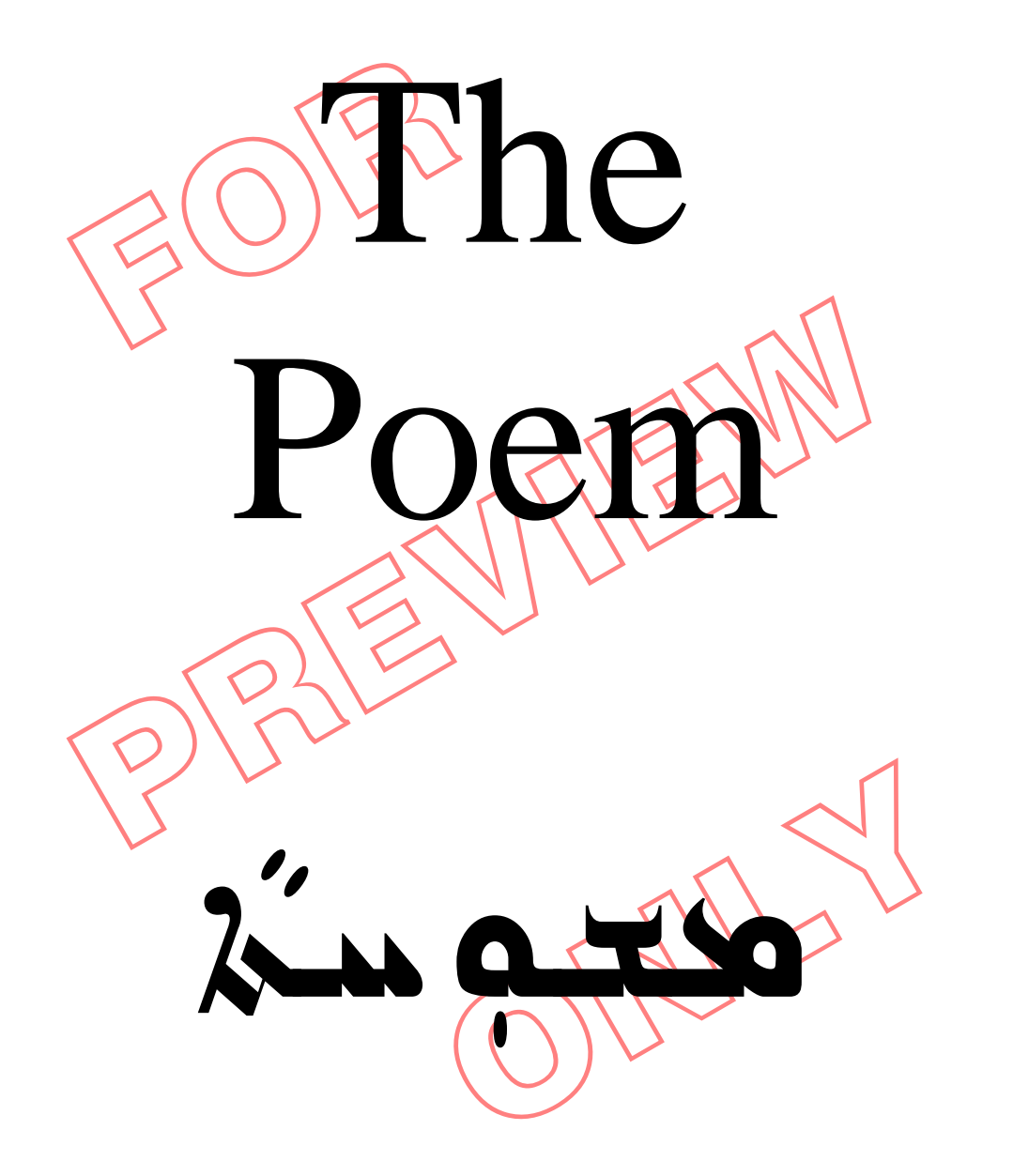

حە¢ذَ2

- $^{-1}$ اشة هده وَبَ تُكتِيجِها في عده 1  $^{\rm 1}$  $^{-2}$ ذب حوكوك 2 منعكو  $^{-3}$  $2\acute{a}$ جْدِ 14  $\acute{a}$ ي جَمعيه o د حمد دغكهمكه
- $^4$ دَ $^4$ وغاد ونُكنس حرف سو $^2$  $^5$ دَهبدَ $^2$ ڊ مَـُف $^2$ ڊ  $^2$ تشمب كموذهبٌ وهٰكموهُ  $^6$ حِجَجَن دسوكِي، وكثيده و
- 3 **فت دخه د که وسه په درگرفتند** كة 6م م سكندگ هُجِي هُبِعُوي هوب <del>ب</del>ِجَنَة  $^8$ دَلا کُسيد وبشد دهکند
- ONLY ه وَهُدُ فَكَسُد كان هودان<br>4 سم جد ان*ن اح*لبَن مدم محمد محمد الموسي  $\widetilde{\mathbf{X}}$ كه سوتئر $^{10}$ يكب جُحكة هوقة تمحده سوشقة كقنية به كينهميز كعبكر معسدية
	- @ @aŠßŁìÇ@čÅߣë‰@ÝđÇ <sup>5</sup> مِ دَوڌِ دکشہ  $^{11}$ ديمه چمنگ

FOR PREVIEW  $\epsilon$ حدو حفشہ $^{12}$  هکث **a محدوات کے ذمیق**  $^{14}$ ىخېشى $^{13}$ ەسەكشتى $\boldsymbol{\mu}$ ىدى ـ سېم<sup>ە</sup>د تېگى هبجُه موّەدّى @ @  $\frac{1}{2}$  $\frac{1}{2}$  $\frac{1}{2}$  $\frac{1}{2}$  $\frac{1}{2}$  $\frac{1}{2}$ أسهلكم ذبحتهم كذكه محكم دشتذ كحصحه  $^{15}$ كمدوم صكبُد $^{\rm 15}$ جلنه سعكغه كبكوكه هذك ە دَقە مُتَحَ**د**ْ صودقه وكثنه <u>هو تُمَّ</u> محمدٌ مح ك ديلسلون وصري  $\mathcal{D}$  of  $\mathcal{D}$ ە كە دىكىلى ھىمرە  $\blacktriangleleft$  محمد  $^{16}$ ي محمد مِهِ جُمدِةٍ وحيدٍ تحموة موجد كية كَيْكُمْسَكُمْ وَجَمْ وَكُثْلَا  $^{18}$ سم قنّـى $^{17}$  خدّـه  $^{81}$ مذبون كثعبثي  $^{19}$ حوٰ2وٗ2 مُحک جُعجّے  $^{20}$ قم ذكّم وتُنج دهبَـٰٓدُ جُدَحه ذِدْ

 $^{21}$ دُسَم $^{21}$ قاسم  $^{21}$ 

كقكسب كذكوذٍ

- FOR  $\begin{picture}(100,100) \put(0,0){\line(1,0){150}} \put(10,0){\line(1,0){150}} \put(10,0){\line(1,0){150}} \put(10,0){\line(1,0){150}} \put(10,0){\line(1,0){150}} \put(10,0){\line(1,0){150}} \put(10,0){\line(1,0){150}} \put(10,0){\line(1,0){150}} \put(10,0){\line(1,0){150}} \put(10,0){\line(1,0){150}} \put(10,0){\line(1,0){150$ ONLY @ @dĆäč߈đ× dčßčñ <sup>9</sup> حذبجة كهكم فنُجّ @ كبد ەۈددە ب حفكة وحدَمه خمس مثر كمنهم دكىك توققة خدم مشدَم لحدقه دلَاتُخذ هُكتُنْذ  $\frac{1}{2}$  $\frac{1}{2}$  $\frac{1}{2}$  $\frac{1}{2}$  $\frac{1}{2}$  $\frac{1}{2}$ كِنْكَ تُوَفِّقُوشُهُ حبسُه مصٰحکم که مجدود فعشع تدفدُ 1 تحكر تجمڤقة تكذفه حميقة حعقتكن  $\mathbf{z}$ ححم ہنت $^{22}$  كے كقہ 11 **فسجب مجد فستش** حذ حشهائع نثث و هند شعد ا <u>و سو فن نارو نجينج</u> ووه محدد من المحمد هو معبثة ك*ثك<del>ار</del>* دِ فبكُنْ سُكَّة دِبِعَيْنَ صفي وَ فَقِدَ فَقِيدًا 12 بَ و2 سِمَ جُك<del>ث</del>ة هد<del>بً</del>ءُ: حوذحكُهُ: يعثنه حفه فبشه حقكن حومحمَد مَعْهُ دُهُ $^{23}$  كَبِـتُـهُ هي سيعنة دكتكة كو عَـٰكِهِ عَـٰذَ عَنْفُـدُ مِنْ ب چمکنه حکه @ @dčãč†Ç cčñŒđîܶ <sup>13</sup> لكبذّة د<sup>2</sup>لا مكث& <u>@ مركة محدودة</u> **مَعَلَى دِ صَحَرِمِنَ مَنْ** أهجعيكم بحثتها كحباش لدهاه ذلحاه ە دىك مەدىبە  $e^{24}$ يجحنه كوكيو 14 م **مجدّة محبُك بُحَدَهُ 2**  $\lambda$ فكعلة في وكُل حكْسُهْ قَدْسَكَةَ مَثْ مِنْ مُقْتَدِ كون د<del>ي</del>طريك كو بكوي كمقفعة  $\lim_{n\to\infty} \frac{1}{n}$ وهداه درگتر كوبتهم وحبله كالته دد 2 كەلمودۇمنى @ @čÅßč†îđÓ… ðôŁëŠčß‹ <sup>15</sup> قذهٰ وَكِذاته هوذكِعكِ كحكَد هكفقٍ دِكِنَ هجٽ هي <del>چ</del>عموه جْدِ ذَكَبِتْ وَسَهْكُمْ هدو مُحدث من مقدمة <u>e ك</u>كلة تدم دَمَه  $\sim$ 16 مَكْسُمْ $^{25}$ مِجْمِ هَتِي الله عليه  $16$ همكه حمحكبوة سمكلة كُموهت
	- **3**
- فلبله دِلَا مكثة A كنّد كه **كم** كم لخطب مقاومتين م مهنگمی مقدم  $^{27}$ سم جحّدً  $^{26}$ د مُخذه ه
- $\lambda$ باد داه گم ف $^2$ دگ( شَکَرُ: حمب<del>م</del>نُ): هوذكعكه كككشة هب سيعنة سكبنة حكة كه لجك ومكة كغة 1 موركة كانو<br>كوفية هسه كه كتخذهم صفتح ستخف
- عبة معلم الأمريكي المعلم المعلم المعلم المعلم المعلم المعلم المعلم المعلم المعلم المعلم المعلم المعلم المعلم ا<br>علم المعلم المعلم المعلم المعلم المعلم المعلم المعلم المعلم المعلم المعلم المعلم المعلم المعلم المعلم المعلم ا @ @dŽäčjĆç dčÈi‰đbß <sup>18</sup> حسدٌ 2 مكثرة وبمحسَنة قفية يحمققه دَفکہب مِب سِتَـٰہ هَجّه مهَيضَة كقة مف<mark>ج</mark>مة  $^{28}$ خْمِكُو $\frac{1}{2}$ كَيْمَ  $^{29}$ منحتر 19 مُبدِّجَ جَدَدَ ذَاه ذَكَ هُدَ
	- $^{31}$ كَيْتِه $^{30}$  كَمْ مَعْتَمَ  $^{32}$ دَسدَدَ  $\mathcal{L}$ في محبوب  $\mapsto$  كۈھەئىق $^{33}$ 4 كُمُ 25 مقد لَا هَ كَمُودَنْدٍ  $^{34}$ دَجسم مِح 25 د $^{34}$  $^{35}$ ە فك كثار  $\epsilon$
- FOR PREVIEW  $\alpha$ ie دکتگه: که مخکمکه حنّثة فشبوة: حلالحقة فةود و كلية **محدب الله** كَنْ جُبْ لَاجْكُمْ كخر محمحيكة خلائكه مر مددوهد كعله فلفنه كخموسك  $\overline{a}$ فوَقط هفتكه  $\sigma$ هٰد خكم حمكه ككجوهد مهدعككو كيثة دِجْسېنَ« قم كمكه تحكم هد كو*ف*ي حوقه شح كحلوم معبدته معارض كغفتها  $\zeta$ ەھەدە مەل سكىك @ @čÅnÔč'Û óÛ dİß <sup>22</sup> **oغنكم هد دد د** دسفكن : دهعنسنين: ف وَقُطْ **ه**دداα كذخله فجُغُفُهه  $\sigma$ دبنَ  $\lambda$ سدِ 2 $\lambda$ سدِ 2 $\lambda$ 2 باطي كهكه وسكنه به *ك*  $\sigma$ مدّ $\epsilon$ ة حوفة مدونة كله
	- @ @cčñ‰þìÇ‹ dčãŁìã ač†y <sup>23</sup> دّثة فكبلاة ك
- جَمَعةِ دِهِ جَ لا وَهُ مَ سعبسة شه دَجُحَة مكمغ كظ كظ كذّهب لتحكدُّ ف لأهذا تحمك كُعمام **م دخنك**ه <del>د</del>غذ دو مد
- $\sigma$ 24 محمدَد خت أنه مدد 12 $\mu$ لموشته چعکدوهب  $\sigma$ معداه هذه b L coos Lof Lite pr  $\sqrt{d}$ itle postato سو2 يه Aد محكم حچٰىئە⊳دىمىگ ليدَجُهُ توجه حدثه 2
- ONLY 25 مدينة ا<sup>2</sup>0 م، كَ<del>ثْ</del>دُو خكدوه د هو هم سكه حككه دهده معدوة كمھ هُ<mark>لاشْف</mark>ر دِهجكا سوب فتة و خلخص*ي* ø Latera مبكاة كلهند وجوبة ه ذا كليد ه*ككو*ي

 $\sim$ 12 فَـ $\dot{\mathcal{L}}$ ة  $^{-37}$ مِعْده $^{-26}$ لاوكب& كس*خ*قة فقح تخجعهكم E *فوده محده و نگز*  $^{38}$ دڅه $\mu$ ې چې په  $^{38}$  $^{39}$ حكجج معقد كمنعة و جقيقة  $\omega$ <sup>40</sup>+ për $\epsilon$  për $\epsilon$ 

كمقنية ددونة<br>كام المحاكم المحاكمة قائدة<br>كام المحاكمة<br>كام المحاكمة<br>كام المحاكمة<br>كام المحاكمة<br>كام المحاكمة المحاكمة PREVIEW @ @ìÜđ' Ł áđß ôĆŠflßa <sup>27</sup> ە2وكە كەك <del>د</del>ە ككەھد لأوكا كدفقه هبّته دِمُعبدَ شه وشهومنق .<br>ك*خترخدن* ديم *ك*ن  $\sum_{i=1}^{n} a_i$ á $\sum_{i=1}^{n} a_i$ كنا بكايت به تصو*م كترة*  $\overline{a}$ 28 **تخذو ككلەم مىدە**تمى ىكەبىئە ئىصە ھ*ُنۆد*  $^{42}$ دَستُمْ  $^{2}$ نُ يهجه محم كجذ⊳ م*كو*ّك هكذه لحك مُخذوهه مقومتك وه كو كم محده مد  $a$  $\alpha$ ā $\alpha$ á $\alpha$ à $\alpha$ à  $\mathbf{r}$  $29$   $29$  $\lambda$ ي سَدَ 2 مَكْرُد  $^2$  3 مَكْر <u>e كي</u>ندّة منّه مك<del>مل</del>كة فَكَذَ فَعَبُ ذَهُدُ گڏو ھم **کيو**ڳ<del>ھ</del> كمَدَمة كذبكة وجعله مسعيقة كه لامع وكثلة وشكة 30 ملو**ن** ك<del>ەندىك</del>

> هذ2تُن دِتُعب<sup>ن</sup> *لا* هم سمي هکُدُو دِتختِ كَمْكَوِيَّةِ

.<br>كَذَو هِي ودِهْكِموπيت

لة كوب ذوكة ك

FOR  $\begin{picture}(100,100) \put(0,0){\vector(1,0){180}} \put(10,0){\vector(1,0){180}} \put(10,0){\vector(1,0){180}} \put(10,0){\vector(1,0){180}} \put(10,0){\vector(1,0){180}} \put(10,0){\vector(1,0){180}} \put(10,0){\vector(1,0){180}} \put(10,0){\vector(1,0){180}} \put(10,0){\vector(1,0){180}} \put(10,0){\vector(1,0){180}} \put(10,0){\vector(1,0){180$ ONLY **oc** ينك دەممەم كمت هُدَتُه بَـهجكة ه كبكتن @ @ìÜđ' Ł @áđß@ôĆŠflÇ… <sup>31</sup> ZÁbosod Zámez حةه حم يَكُدُ دِسودُ دَه كثذة محملدة لأفك فكفية وسفصه وفعلفظها ا <u> Dav</u> Carl Carl Library  $\zeta$ ة  $\zeta$ ف كثر 32 **صنديح دهُدب سكة**  $\ddot{\sigma}$   $\sim$   $\dot{\sigma}$   $\sim$   $\dot{\sigma}$   $\sim$   $\dot{\sigma}$  $\phi$ ف وتخمت وتک كالأنموط كمن فكمفة كذك<mark>ك كتو</mark>ند شمذد محدك  $E$  $\phi$ *a*  $\epsilon$  $\mu$ ه مذخ هفخه  $2.822 \pm 2.33$ كمكتب ومعكم **organg Dyd** Pao <u>يُحدّەسة جزمكر</u> **خلائة محسده مواهد** جم كذووه ب سُدِّ حكحكو كثة وضك كعر كوشك مرَبه منّه فيسكِه ه **مَثة ه**جگند  $\sigma$ ه وهکه دَهد که  $\sigma$ ه  $\frac{34}{5}$ قمقذ فقذع لجمعورة و كثرة كَآفَتْهُ دِفَعْهُ كم وليه كغكم دی و د د کرد و <del>چ</del> فوي مايستى دۆلخوك **pos de ELTAT**  $^{44}$ <sup>44</sup> فب جعود ينكيه  $^{44}$ كم جهك لكة كمكرب <u>CAA and die 1400 die 1400 die 1400 die 1400 die 1400 die 1400 die 1400 die 1400 die 1400 die 1400 die 1400 die </u>  $^{45}$ بوخشة هناك للأوبو كَعوهُا ولَا قصيدًا  $\frac{d}{dx}$ andr $\frac{d}{dx}$ **EBODO** ode Ezzo pozope 36 **غک**  $\mathcal{L}$ ی شدید 46 مئذ به 46  $\mathcal{L}$ صهد الأكتاب المصرية عبد كيجة كثبته جع فحمنة وكحب لأهذα هٰد خُكم تسدّد محمد و مَه oïٌ **za**لكات هُندواته مجر 2وڈش4 و**ت**غذواαب .<br>37 ق**م**م*ق*د لأحكم: جُككة هُجُة: حة خويج كفعووي!

FOR PREVIEW ONLY @ @dčqôđ…@ƒíđa@òčnã @ @"ŁìjÜi@òma@čÅnÏú @ @"ŁìÜßfl‰Łìß…@oÛ@cĆŒy @ @čÅ߉@pòߣìÓ@O @ @"Łëžµ@dª@eŁì'aƉ@ìčç @ @čÅànÜy@čÅzčߣì• @ @ìÜđ' Ł <sup>38</sup> @ @oÛ…þìrÇ@hčÛ@~pŠčß @ @dčãč†Ç@cžôčbi@ažóčäç žðŠčß @ @oÛ@òîđÛ@čÅzđߣì• @ @dčãča@aƆÜđu@O ‰þìy <sup>47</sup> @ @oãë‰fl†č§@ @ @čÅzđߣì–Û@|fl–ž'đß @ @oäčäÇ臅ë@o'aƉ @ @čÅzđÏŠđÔi@æþëžóÜþì @ @ŠčjàčÓ <sup>39</sup> @ @dşÀčn¶@"ŁìÛ@dčí‰fl… @ @oÛ@aĆŒy@òfldžčí@†đ× @ @dčm…ča@➆čÔß@‰ô @ @oÛ hÛú@čÅߣë‰@O… @ @čÅ'nÏ@cëžô d蕞†đy @ @cëžô æfl‰č… hÜčÓ @ @"Łëòzčߣì•@oÛ c₣Œfly… @ @cëžô@čÅ·‰@cëói @ @ìÜđ' Ł <sup>40</sup> @ @oÛ…þìrÇ@hčÛ@~pŠčß @ @dčãča@cóčäç@žðŠčß @ @oÛ òîđÛ@cóčäç@Łì• dčãóčß@Öþìq…@hčÛ <sup>48</sup> @ @ @ @dčänØflß@dčãča @ @oÛ òma@hčÜËŁì'@žð…Łìß @ @dčãŠŁìy@åİàčß… @ @dčãča@"ŁëòmŒÇčòÛ @ @ŠčjàčÓ <sup>41</sup> @ @ZðôŁë†äđÐÛ@ZðôŁì‰flµ@pŒy @ @dčãþìrč@dčjÜđ× @ @"Łë†Ü@åflzÜđ'@†fli @ @dčãëµ@òíñča… bčÓ @ @Œčy@‰þìßa@čÅma @ @\_óÜm@ð…Łìß@côča @ @|đdžčí@âflŠÐđß@ž†đy @ @óÜmŒzđß@cĆ‹@åđí @ @ìÜđ' Ł <sup>42</sup> @ @hčÜèäđ•@~pŠčß @ @óÜm côča@dŽãŁìã… @ @hčÛč†èi@dčîÛñ @ @óÜm@ač†íú@dčÓ @ @aŠčÐ@O@oÛ†Ô @ @dÀÀÀÀÀčãč†Ç@côča@Þô @ @æflìí@hÛ hčÛô@Òča @ @dčãč…@ž†đy@dčÔnq… @ @ŠčjàčÓ <sup>43</sup> @ @ðôŁìni…@åfldžčí@d× @ @pŒÇčòÛ@"þìÜİflŁìß @ @eŁşìÜÓđa@"ŁìÜîčİn @ @eŁëûđy@Òčaë@eŁì'aƉ @ @"Łìm…@ƒíđa@dŽ'čãa @ @dĆßflŠyŁìß@dŽjÜđ× @ @|čþë…@ìčç@âflŒčÛ @ @dĆàÜÇŁëòß@o'îčÏ

FOR  $\frac{1}{2}$ <br>  $\frac{1}{2}$ <br> ONLY 44 **صحیح م**و <del>ہوئے ہ</del>  $^{49}$   $\sim$   $\rightarrow$   $\lambda$   $\approx$   $\sim$   $\sim$   $\sim$   $\sim$   $\sim$   $\sim$ كوبخشة حوحة  $S^{50}$ مخصدة ودب @ @óÜflqôŁìí@oäčßë مرجبه چهصبری کشفا كقوك عوقة @ @\_æĆŒm……@čÅnÔč'ß 45 **قصتُذ αمومحي**د كسى*نگف*ة شكر  $\Delta$ مَدَكَ مومد الله دن ہی ہو مؤکل كذخله كهعكك فبسف هثر بع حەچحچكە كېڭزگ محم سدهُد**ه ه**سبكد  $\overrightarrow{p}$   $\overrightarrow{d}$   $\overrightarrow{d}$   $\overrightarrow{d}$   $\overrightarrow{d}$   $\overrightarrow{d}$   $\overrightarrow{d}$   $\overrightarrow{d}$  46 مرضوضهم ويضربه كظ ومغسنا ودمی مرضهوكتانا ويذعم معنوی کرکشموح <u>وم</u>جەمكى كەنگ خنكت مره مبدعي مرضهصفه وخزنك 47 **غك**  $\dot{\alpha}$ فُدْب، قُبْ $\dot{\alpha}$ @ 4جُد وكر *ف*سعة فقص كمنكت مضك  $^{51}$ كتب ك $\dot{\tilde{z}}$  51 محكو $\tilde{t}$ كة ووكب كة للأسعيد خبطته كقصد هودد كوم كمب  $\theta$ يند الأغماء وتبدين 48 **سنت منمغتب** كهرد 2 يد كان حكما ده نديد خط وحدوهم كره ويعكن همباريخ دخافي @ @čÅÀàfl'ߣì'@eŁìäÐØß كب هو هجب <u>لامنورو كشماكم ب</u> @ @dčdžčí@d×@dĆîãŁë… <sup>49</sup> وببت حكه وجبعه حضع معنته كو كوتي دختوج في كلحودني لأبلوني وكميائهم ب و2 مكريكاه د وهنغي كجعية 50 في المقدم بنسبة بن المقدم بن المقدم بن المقدم المقدم المقدم المقدم المقدم المقدم المقدم المقدم المقدم المقد<br>منابع المقدم المقدم بن المقدم بن المقدم المقدم المقدم المقدم المقدم المقدم المقدم المقدم المقدم المقدم المقدم ويبه كم كهناك هووَبَ فكيم هجب لأخفه وكا ذسعه؟ كمدة كلبهكة هنابيجب كةمعنع مم هو وَبِيَ سِوِمْ كوي كبب  $e^{53}$  $k$ بدخ $n \neq n$  وكب 51 **قىمى***ت***ى** صبب وسن كظ مضن

FOR  $x = \frac{1}{2}$ <br>  $x = \frac{1}{2}$ <br> ONLY  $\mathbb{R}$  $\mathbb{Z}$ مید  $\mathbb{Z}$ كفيه وبدن كركز كب لاك فه هج بكلاً مُفَهَد سِبَد لِمَهَ ويد چوه چې سدند <u>و محمد مدة بعد</u> هوهبد لكورة كذذك  $\star$ وْ $\star$ ْجِدِ هلعو  $\H$ مد كخ $\Delta$ بدود؟  $\zeta$ ڊ $\zeta$ ڊين ڪوهه کوم دبب ضعسول *واي*  $E \neq \omega$ سول الترههوا حويخكن جأجكم <u>چوپ ځوړونده په ځم</u> وكيفظ مستلفهم @ @ŠčjàčÓ@ôƉŞČú‰Łëú <sup>53</sup> که سع*ثۂ<sup>54</sup> ح*ذبـ*جُـڊ* حد ككيني كعومهما في مكان<mark>د ا</mark>لمحكم  $25$ a $\nabla$ ića $\vec{a}$ حد مودهد كفكوه هذنة ب<sub>ا</sub>لموذة دكة دسمة كعكم @ @ðôŁëòףë…@O@‹Šči <sup>54</sup> معكه حمد محدّ 2 م مهمكر من كتبهم جُك شَهَدُه حسِهدُ شمشذ حد فبشه  $\epsilon$ جَدٌ =حَصُمَهُدٍ $^{55}$  هفدٍ $\epsilon$ م صهبه وغدهمه  $\frac{d}{d\phi}$ وي  $\frac{d}{d\phi}$  في  $\frac{d}{d\phi}$  . 55 **E** لب وُذك هو ذهك فبدوα مركبكة هلاء له مهم معد كَشَوْو لامبي هومِنْدَة  $^{57}$ رنگو و هم موسى دى  $\frac{d}{dx}$ **bú مُ دَفِي بِهْدَه** كن سمك<del>ه ف</del>حيدته 56 **صبح جُكم سوِءِ كِه** كثذووهم معبكة حميده سدَ فدتخ هكه هنكة سعبكة محسة كا محسّ*م المغ*د <mark>ې قتىد</mark>ە فېشە ئەرىشە اه وهند كله طٍه فَتَوَمَ جَوْمِعْتَ @ @ìÜđ' Ł @óĆäfli‰ŁìÓ <sup>57</sup> تعجنة محدبدة في مرحة من المعدد دقدٌ و طحن ذ جُدِ هِكْتُهُ ودِخَمْكُهُ هم ۵َهُه محفظه مكك تجمدهم كحم دٌبه نَمِعكِه ھەكلا سىھىتخ  $\sim 6$ ö  $\frac{21}{4}$ kj  $\frac{21}{4}$ kj  $\frac{21}{4}$ kj  $\frac{21}{4}$ kj  $\frac{21}{4}$ 

FOR PREVIEW ONLY @ @cñčò'đië@Åčäi @ @dĆíòíŁìß@ëëžóí@dÓˆđí @ @Åč–yŁìi@aĆˆmŒç @ @dĆí†fly@aŠčߌfli @ @dŽîÜfly@cŽ‹ëói @ @dčnÜèië@a‰Łìİi @ @dĆí‡fl…@cčñŠèã‹ @ @dĆßč‡@bĆã臣ì <sup>59</sup> @ @aĆˆížŠđÓ@æþìşìčnß @ @dĆãčˆİfl'@Œnßđñ @ @dŽäčàfljđß@Òča @ @dĆãčˆİfl'@æbčuÀæbču @ @dŽäčàfljđß@Òča @ @a‰ìy@æþììč'aƉ <sup>60</sup> @ @dŽrč…@dč'aƉ@ƒíđa @ @dĆãŁìîjđß@dčÔyflŠß @ @dĆãčˆŁìÓë@hÜn–Ï @ @dĆãŁìîjđß@æbčuÀæbču @ @dĆãčˆŁìÓë@hÜn–Ï dÐzđÛ <sup>61</sup> <sup>59</sup> @ @æŁìþìm…@ @ @dŽè蕣ì–i@hÜÓŁì @ @dŽnÜčy@ñflŠßča @ @dĆíëŁì'@æŁìþ뉅ûÛ @ @dŽnÜčy@æbčuÀæbču @ @dŽíŁëì'@æŁìþ뉅ûÛ @ @dŽänàčí@ZnçŠđã <sup>62</sup> @ @dŽ'čz'čy@Zæóí‰ @ @dčyŠÐfli@ðìčç @ @dŽ'čič…@<sup>60</sup>hÜj @ @dčyŠÐfli@æbčuÀæbču @ @dŽ'čič…@hÜj @ @aŠčߌfli@dč…ô <sup>63</sup> dĆm…ˆÔčÜiflë <sup>61</sup> @ @ @ @aŠčßa@hÛč…Łëü dŽ'nã <sup>62</sup> @ @dĆm…‰Łìy@ @ @dĆ'öŁëˆi@čÅčîÔfli dŽmóu@hÛč…Łëa… <sup>63</sup> @ @ @ @ač†črÈfli@dčØzflèi dŽnãŠÓ@dÐÛđa <sup>64</sup> @ @ @ @æþëžµ@hÛú@æđòčàčy <sup>64</sup> @ @čÅnÔč'@×@Þô @ @æþëžµ@hÜ×@dč½ú@ƒíđa @ @čÅn½@æþëžµ@cĆŒy@†đ× @ @æþëžôŠflÇ… a‰òčjčÛë @ @ÅčîÛþëûčÏ@òčÛñ @ @æþëžóäfli‰ŁìÓ@ž"Ɖ†žäflßë @ @Åčàčy@dĆjuŁìÇ @ @åđ'aĆŠi@dčàİÓ@ðđaB <sup>65</sup> @ @côča@óÜm@p…Łìß @ @åđ'aĆŠi@hčÜnß@ðđa @ @côča@óÜm@oäčß @ @čÅnß@cô@ŠčjàčÓ @ @dčİnÔ@Òčaë@čÅnß @ @dčdžđÓ@ôča@dčØíđbß čdİmŠÓ@côčü@fčÛ@dİß <sup>65</sup> @ @ @ @âflŒčÛ@óčÜí@côča <sup>66</sup> @ @dčİnÛ@dč…ô@dčÓ @ @dčy‰Łëbß@dč'čãa@dčÓ

FOR PREVIEW ONLY @ @dčİnÜÏ@cčñŁì'čãa… @ @aƆÜđu@O…@hčÜ×đñ @ @dčİnÔ@cëžô@pëô @ @ðôŁìàfl'i@Òča@ðôŁìÛbi @ @dčÔnÜ@Òčaë@dčîÈj @ @aƇŁìç@dŽîßþìÛ‹@dčà× <sup>67</sup> @ @óÜí@ač†nrÇ@åđ'aĆŠi dŽiŒčÓ@cĆ‹@dčà× õ <sup>66</sup> @ @ @ @óÜí@dčíñŁìß@åđ'aĆŠi aŠíŁëñ@ƒíđa@čÅčß <sup>67</sup> @ @ @ @cëžô@ač†çŠ×@ðôŁìßž†čÔß @ @a‰þìÇ‹@Òčaë@a‰Łìç @ @cëžô@ÖflŠčÈ×@ðôŁëò팡 @ @cčñŁë†đy@cëžô@òîđÛ <sup>68</sup> @ @dŽîÏŞú@æđñìşjÜi cčñŁìÛŁìÔi@åđÜ× <sup>68</sup> @ @ @ @dŽîÏŁì@cčñ‰þìÐč× @ @dčßìčí@åđÛ@cëžô@òîđÛ @ @cčñŁë‰óđi…@dŽîđy… @ @dčàč·bi@hÜîđÜi dİnß‹ <sup>69</sup> @ @čÅÇþë…‹@ìčç@ @ @dčíčòmò'@dčßžóđ @ @dčäîđÇ…@čÅàč–Ç@ž†đ¡ <sup>69</sup> @ @čÅÓŠi@dčÓŠfli@ƒíđa @ @dčãč†Ç@ðfi@hčÜčÓ @ @čÅčß@ÝđÇ@óÛ@dİß @ @Åčîđ†i@æþëžóÜİÜÏ @ @cñčò'đië@Åčäi @ @hÛč…Łëbi@dİnry @ @Åčîrčë@dŽrč @ @čÅÜfl'fl'@ač†y@ƒíđa <sup>70</sup> @ @čÅčß@O@dÔnq… @ @čÅnÔč'@×@Þô @ @cčñŒđîܶ@æþëžµ@hÛú @ @dŽyŁëìÔđß@dÀčàמ†đy @ @BhčÛþìİčÓ@dĆîčyB @ @dŽyŁìÐzđÏ@dŽßŒfly hčÜÇŁëñ@fčÛ@|đÜÔč'iB <sup>70</sup> @ @B @ @dčßčòÛ@Òča@fčÛ@cña <sup>71</sup> @ @čÅrč@dčm‰‹ @ @aƉŁìÇúë@dčİčîÛ @ @eŁììč×@hčÜč–äfli @ @fčÛ@dÐy@čÅíčò×@ƒíđa ač†đÜ'@ÝđÇ <sup>71</sup> @ @eŁëŠrđç…@ @ @eŁìÜčÓ…@cđñŒđãŒđäië òčíŠ× <sup>72</sup> @ @fčÜİÛŁìÏ@ @ @ðôŁìãþëŠi@Òča@óÛ@cña <sup>72</sup> @ @aŠčíõ‹@nçŠđ @ @ðôŁìäčç@dč'čÈ'fli @ @dčäčßfl…ë@dčjmŠ× ađ'…@pŠčväđ¡B <sup>73</sup> @ @ @ @hčÜÇŁëñ@åÜÔč'@†fli @ @a‰þìÐč×@ëe…@O @ @BhčÛþìİčÓ@dčÐäđy @ @ÖflŠčÇ…@dčףë…@ÝØi <sup>73</sup> @ @dčãča@æflìí@aßa @ @ÚñŠđÏ@hÛ@oäflß

- كبكة: فعجّخة:  $L$ غو $\zeta$ ة ودَي صحوه جفيكم جفت وذد كبه  $\phi$ ة  $\vec{a}$   $\vec{a}$   $\vec{b}$   $\vec{c}$ 
	- @ @dčßčòÛ@Òča@óÛ@cña <sup>74</sup> .<br>@ مح د دهدبگَ ولادشه @كذكة **كَـه دِ**نْقَ \$ حقلته كعجفة دهم سدفه لهبله **botop يو محلول**  $\hat{\chi}$ د كذهكله دب
- ONLY @ @dčßčòÛ@óÛ@dİß@Òča <sup>75</sup>  $\lambda$ هدوم د $^{74}$  مكحم حكة كه دهٰتكَهِ سَمَهُ  $\mathcal{X}$ مثو2 ه $\mathcal{X}$ مثو2 هـ  $^{76}$ مدمَعَه وكرج فَمَدَمَهِ ج<mark>منِ ع</mark>  $L_{\text{Q}}$   $\frac{\partial \mathbf{Q}}{\partial \mathbf{Q}}$   $\frac{\partial \mathbf{Q}}{\partial \mathbf{Q}}$ كدەه <del>ك</del>ەڭگە چدىم
	- @ @dčÐčİã@cëžô dčßfl… <sup>76</sup> كقموم وقد سكبكة <u>ومحمدوق مقوم</u>عم كقدم كبعة حذبــُـدُ مسموكشكـد دٌكُمْ يُو*َثُ*مُ لا هڪڍي هو گه*ڏ* جحنة هحدّثه

FOR  $\frac{1}{2}$  (a)  $\frac{1}{2}$  (a)  $\frac{1}{2}$  ( 77 **لحك كثر بود ك**مو حمدَ كثاء لأسبقه A dook a Eta Abou هدم حكله ذ2 <del>تُ</del> هدذوَهُ , مُفَضِّحِمٌ كو ود يُوَكّ كفك يدني وهوككم وده بلند <del>پیشه ک</del>  $\overline{a}$  $\frac{1}{2}$  and  $\frac{1}{2}$   $\frac{1}{2}$   $\frac{1}{2$ . م*نح*قہ کو <del>ج</del>ھئے م يون <mark>م</mark>وضح oڤ *دِجُه* موسم  $\tilde{\mathcal{L}}$ فوجہ میں میکنے $\tilde{\mathcal{L}}$  $2.9$  $\frac{15}{9}$  $\frac{6}{9}$   $\frac{15}{10}$ <u>مقردہ کر کے منک</u> <u>وهود وحديد الموضوع الم</u>  $\mathbf{r}$  $\mathbf{C}$  $N^7$ مكغوا $\kappa$  مُعْرِفَ بِحَمِكَ ار مهمنجد ابر معمد وَدَدْ كَسِمًا وَدَدْ كِسَمًا ! of خوب : جي عند عي كن حجب وُدْمِنْس  $^{28}$ کل حجب 60 مجد منع $^{87}$ كن يُعيد كغجد <u>ج</u>د هُ<del>ک</del>چس وُچ<del>لا</del>  $\frac{1}{2}$  $\frac{1}{2}$  $\frac{1}{2}$  $\frac{1}{2}$  $\frac{1}{2}$  $\frac{1}{2}$  $\frac{1}{2}$  $\frac{1}{2}$ چڊ ڪُ**ن**ڪ ڊ<del>ب</del>هش

<u>وه يومه ساموي</u> مو جقيته مجميعة وتبطيطغ ارمة ارمة

**- 12 -** 

FOR PREVIEW ONLY حچٰجة سودوبية:  $\overline{\phantom{a}}$   $\overline{\phantom{a}}$ <u>حدید هناه محک</u>ید  $\sim$  e= $\phi$ æ $\alpha$   $\sim$   $\phi$ ة  $\sim$   $\phi$  $\approx$   $\phi$ كقصة لمكت حولاً كتقاده ككفهم جغكو خعوذة صفره مصبوسه @ @ŠčjàčÓ…@cčñŁë‰Łìç صفحك خذه وخدي @ @<sup>80</sup>dčjãđñ@âþìí…a@O @ @áÛ‹@dčÓŠfli@ƒíđa <sup>82</sup>  $^{82}$ هِم ذهبگذ $^{81}$ شِمکش وتكتبة معكة ف حدِّد مُكمُد كِعدَمُد  $\ddot{\mathcal{L}}$ کے وجسکہ ف $\ddot{\mathcal{L}}$ كۈكۈڭ فېر دكعك وكمده ته م كاتاتي<br>موسيقة م  $\delta$  2443  $\delta$ è de este de  $\delta$ 33 حمع هي ويكر وو<br>مؤكد**ية ص**مية  $^{83}$ کڌم ڥڠعُد حہٰ کجھ  $\sim$ ەتكەمك مەھكەن كه يجمد إهبقة يخقف كمفكية لابتذكات لأهبدك @ @ŁìÜđ'@Šđi@ŁìÜÜčjÛ <sup>84</sup> فذحول م*ف*تكت <u>م جبعة كنية أهجوم</u> هذه و دحم د كوكر ه دَهُمْ فِدْ شَهْفٍ لَا فَاتُدْ لَا مَذْكَب كميتكمة دبعه  $\sum$ 85 **/ مقدد متحدكته** هدم<mark>د ف</mark>عمدُ 2 قدَم وهمك كم كلام كلَهبة 2 تخهدُدُ  $\epsilon$ ەڭكەڭ شەھەد ج حكدَ 2 دَحوهغَــَـٰمُ و *فَ*جَدَهِ فَرِيقٍ فَ وَدَبَّة هُج<sup>ن</sup>ة @ @  $\bigwedge$ هوه فلم (كتب  $\sum$ 86 ف كه كم كهر و محمد الله علام <mark>و</mark>  $^{84}$ الأهدامَ من بكد  $\zeta$ فر  $\sim$ ەبك مەركە α لمبكّد 2004 .<br>دَتَـه چېعیکَن مِهِ وَ2عَمِهِد كَبُعِكُمِهِد حيوك جومجدٌ 2  $87$  =  $2\angle\angle\angle\angle\angle$  87 ىخى<del>مە ق</del>ەكگۇ فيح فسعوبه هوفنه نيوميُدَة

حەٰچە ە $\rm \acute{i}$ ى قىدە

**- 13 -** 

ححقيثين وثموشقة

FOR PREVIEW ONLY ويعجبكه كككم كفوذشة ولجودّته **a ولَدَغَ وَمَثَرَ 2** فَكُمَ @ @dč'čãa@ž†đy@l‰@dčí <sup>88</sup> يو هُدهَية مُتَدَّدٌ؟ مخلجة وتحقيقه حنمجهد هجدي هُدب حه شوی a do an angle  $\sum_{k=1}^{\infty}$  a  $L$ <u>0 extis وتكناه فطوفات</u>  $69$   $42^{85}$   $24^{26}$   $42^{18}$   $42^{18}$ كمجدجد جسوهذكذ كة مجمعي بكة وفحوهي ذَسِحَكَ صب بجمع فكمبهم وكث كنك كنكو شعب دعوی <u>و و مختلو المحت</u> 90 ف<del>ت</del>ب كمودّين <u>مدخر كاذبه</u>  $\epsilon$ حېڭ(حمەكتە $^{86}$ لأسدُكُمْ وكُلْ شُدُّمْ هُج هِذ شَدٍي كُنْسَخْدْ ككعكه وكز وتكذه هُب حه شويك كلاسطة **Eśdź táles dó** 91 **معبكة كجد تكية** يـمب مجمحبـحة  $\check{\mathbf{s}}$ جْمِع كفسطبقة لأعبدني كتبغوس وتكثر وبعد جمشه دہنیہ کا مجہنا كَنْ وَقَوْمَتْ وَسَوْفَ فَيْ كغوة كد سجيكة؟  $\sum$  $\log$   $\log$ لحظر لجوقها فسجب كعفوه كان 8<sup>88</sup> مخاطر منظم كليكية المستقرة التي تصريح التي تصريح التي تصريح التي تصريح التي تصريح التي تصريح التي تص<br>تصريح التي تصريح التي تصريح التي تصريح التي تصريح التي تصريح التي تصريح التي تصريح التي تصريح التي تصريح التي تمعين ميمن فبعنة بكة هذه كل wa arrapäs يديد كحك فحكة @ @ 93 **مكتبكا خدخغ**ة كالمختار بهيركتهذا كوه معتدر سنخفخ <u>وو توندلو لون</u>ۍ وخضي معركك كانوفي وتصفيف مرصة  $\mu$ بنڌ حكوم $^{\rm 89}$ خصب مخطفة @ @dĆän»đòi@dč…ô <sup>94</sup> كتا معافية المحكم فككم مُد كذومُه هَذَبُكُمْ هُمَدْهِ هِمْ چ<del>ه بٽ سجبک</del> كَمْ قَاتَهُ هُ كِبِيْدٌ هذهكد أهك ذلائخت  $2x + b$  oóg  $2x + 2x$ 

**- 14 -** 

- 2 كَ**خَفَ**غ ف  $\frac{dQ}{dr}$  کده مګر حکر که كذبكة كؤαذبذة كفكذبُّه بكه كه محم صنّة مثّة مثّة هر *حن*قۂ <del>عم</del>لات كلاذكه وكسبوكه تتكثن تتبعنه
	- @ @dŽßŁì×a@ÅčrîđÇ <sup>96</sup> كنوفق وكسكوة كحودّت ذها bør að ar and معمّد ټهُند لحك لاذكه حعجكه  $2$ فذِه حوشَفُك $i$ كمك دەڭە دېسكە
- ONLY  $\frac{1}{2}$  20  $\frac{1}{2}$  97 aá كام <mark>حك</mark>لم و كه <del>عن</del>ثار <mark>بالحيثة م</mark> كقصبة لإغس كم لا محدّه هُکه کُنم حقيه حيدحهم جه هککه صحده  $^{91}$ دِجُهِجُد $^{90}$  و سد بالله م 1  $^{\circ}$ 
	- $^{92}$ كَـــد موجهـــد 2 $^{92}$ @ @óÛ@dω@aĆˆč¬Łì© بجمعه قد تكجيك كه ەنجىي يى*ڭ*ق يىنچە **E** مذهب میوند که كعوامد كُم كمي
- FOR  $x^2 + y^3 = 0$ <br>  $x^3 + 2y^2 + 3y^3 = 0$ <br>  $x^2 + 2y^2 + 2y^2 = 0$ <br>  $x^3 + 2y^3 + 2y^2 = 0$ <br>  $x^2 + 2y^2 + 2y^3 = 0$ <br>  $x^3 + 2y^2 + 2y^2 = 0$ <br>  $x^3 + 2y^3 + 2y^2 = 0$ <br>  $x^3 + 2y^3 + 2y^2 = 0$ <br>  $x^3 + 2y^3 + 2y^2 = 0$ <br>  $x^3 + 2y^3 + 2y^2 = 0$ <br>  $x^3 + 2y^$ 4 يَحْدَسُه كِه كقدَهُه دەجب @ @dčàčîi@óÜÔfl'Łìç <sup>99</sup> لخصه مثرة فثن ككر هبكه ممنشه كه *مكند حذيجة*  $\sqrt{\sigma}$ ocëa a dool كعغار في أ<sup>83</sup> و L JOOLE ZOOLE للدولاء وكثشة @ @cčñŁì¤ûÐß@óÛ@hÜß <sup>100</sup> همجبكة فككو  $^{94}$ كە  $\tilde{\mathbf{z}}$ ودە $\mathbf{\hat{z}}$ ميونكي<del>ه كع</del>مهم ولادكة كديده كنعه لنحمهن هَفِك خص سلطانة مخە αەك**كى** دەك @ @dŽn–àđÔß@dčÔmŠÏ <sup>101</sup> كَشَد<sup>َ</sup> مُنْ \$ 0 مِكْدَةٍ كِهِ كب يخ دفوا *مدينة* سَدَ 1 فَتَكَ**ه** هذِ فكِه وقحذه وه محبسة و میگه موقت خم م*یگه* <u>وفيكدة عميسنة</u>
	- ي دحہ د حم سے مختص
	- $\log \alpha$ do $\alpha$ de $\lambda$ iti $\lambda$  102  $\mathbf{\hat{c}}$ ىكۆڭى $\mathbf{\hat{c}}$ ۇ  $\mathbf{\hat{c}}$ ە  $\mathbf{\hat{c}}$ ۇ  $\mathbf{\hat{c}}$  $\alpha$ goséan dinye

@ @e‰fl†y@čÅàđ'čÐÛ @ @ðôŁì'aƉ@Þô@ðôŁìÜÓđbß @ @čÅßž†čÓ@ƒíđa@óÜ'Óa @ @ðôŁì'Łëô@Òča@fčÜÔÜ @ @čÅàđÜÇđòi@óĆãflëñ

- $\sim 103$  مثبهه مصح گەشە شىگگە ە دەڭ , ھە مىھكە فقة في أو عنه تحف <sup>96</sup> شغنج ا<del>لح</del>كية  $\frac{2004}{4}$  $\frac{1}{2}$  $\frac{6}{9}$ كقه وك عطره هبكة هده مح
- ONLY  $2\&$ ziod $\frac{1}{2}\&$ digiodh 104 تكوي كعدّ ش لأهذا كحمه كعمام كد سونُه ككسواهب سُــكە ھەركبە ھىككە ك**م و م** أو بكتر ە دە جې *چىخك*ە كمعب كعكة جهزيم
	- 105 **كثرة بدءَ كغة** ه گکده مه مهد<br>م كقمب يحم كحكه كذِ ستَشاءَ معهودِ 2 كِه  $\mathbf{\hat{a}}$ كڤتے  $^{97}$ ومدّي گھب چوسچسگۂ م قود قهگه كهه مخه

06 **صغب هف**ہ سف**ی**قة

FOR  $\frac{1}{2}$ <br>  $\frac{1}{2}$ <br> ها تحده مه من دكتك حُدِ چِھنَے هودِعَةَ وَ وك جموده مد كَسحك **adoll** ai die theo "*مُد حُكِد*" فَعدَه <mark>كعد</mark>ذ تذ) كه دخون كله بلده مقده  $\overline{\mathcal{C}}$  $\overline{a}$ ه وَ مَعْبَدُ @ @dŽäčßìčí@O@ž†đ¡ <sup>107</sup> كَثَخَطِ بْخُصْحَ وكهلكة Goda نقده <u>هتُ</u>دَهُ وَهُدُ مُقْدَ ففغد **كَهِ: لِي مِنْ دَلِهِ** مَدَّ فجد لم مكهم مكحم ZE COCEL YOKED 108 **صېصد ڪذي ڪيو پخ**چ هوسدهم لأبجلا كفيد كلم دوجة  $\sum_{i=1}^n \tilde{\mathcal{C}}_i$ مطر مصه معطفك لأكمد كذكاجد هغذوة شمغزة محذف حمدها لحج شوشهد كمقاضية كالأصنفا

> 109 **هُد**ْ**?**  $\lambda$ هُــد هو $\alpha$ وبد مـهُ كاغذ كخضع <u>ص</u>ے خِلاَ کم کھڑ

FOR PREVIEW ONLY @ @dčãč†n'ë@d褊 @ @fčÜ'fllj@dčämŠčß @ @čÅߣì×a@eŁìÛëôđü @ @fčÜiflëŁìu@dč…ôë @ @dčà¡@čÅnÜß@†đ× @ @åčİÜčÏ@hÛ dčãa <sup>110</sup> @ @oäčç…@čÅÓŁìÐa@O @ @åč'îčÏ@†fli@dčhđÛ @ @oäčç@dčİÜčÏ…@Þô @ @æìí@čÅmëô@dčhđÛ @ @pñŁëñŠi@O@aô @ @åč'îčÏ@†fli@dčhđÛë @ @pñŁëòmü@oàİÔÛ @ @nçŠđ <sup>111</sup> @ @ozîčã@hÛ@ï'čߊđç @ @cčòčß@côča…@ìčç @ @æflŠßčaë@æĆìí@aßa @ @čÅÜč»ë@čÅîčÜ×@hčÛ… @ @ï'đäİÔđß@†fli @ @dčrč@dčjÜđ×@ƒíđa @ @ïÜİÔŁìß@ïÜđßña… dčq‹…@dĆã臣ìİi <sup>98</sup> @ @ @ @čÅrč <sup>112</sup> @ @"ŁëŠèn @hčÛŁìç @ @cóčç ž†đª@cëô@cõ‹Ščy @ @"Łìàflí@cëžô@åčíŒčy @ @dèčÜ'fli@eŁììč× @ @dĆäčLJđòÛ@čÅÜnÐã @ @dŽäčÛŁìÔÛ@Šflzčí @ @dčîčrèfli@dčàzđÛ @ @dŽäčÛþìÜčÇ@ìčç @ @nçŠđ <sup>113</sup> @ @æĆìí@aŠčßbĆi@AïÓþëò' @ @čÅrč@čÅßflŠyŁìß @ @æfl†ÔđÏ@†fli@dčyŁìí @ @čÅàÜÇŁëñ@ðòč'îčÏ… @ @æĆìÀÀí aŠčßbĆi@AïþìÜÏ @ @čÅÜđÓŠđÇ@Łì•@hčÛ… @ @oşäîđÇ@➆čÓ@oÜ×@hčÛë @ @čÅÜđÓ‰đñ…@dčÏb× @ @ïčòđãŒđãë@ï'čî'fli <sup>114</sup> @ @ač†îčÏ@p†rčÇ@hÛ @ @æfl†rčÈië@æĆìí@aßa ač†ÇbčÓ@óÜm…@ƒíđa <sup>99</sup> @ @ @ @dŽîßþìÛ‹ë@dŽiŒčÓ @ @æþììč'aĆŠi@æfl†rčÈi @ @dčíëô@côča…@dčÓ @ @æþìëčòčÓ@dčjãđñ @ @čÅrč <sup>115</sup> @ @åčİÜčÏ@hÛ@dčãča @ @oäčç…@čÅîđi O @ @æčòîčß@†fli@dčhđÛ @ @oäčç…@čÅÓŁìÐa@ÝđÇ @ @d×òÛ@òÜÔč'@æa @ @oÛ ñfl‹ŠđÏ@dŽÈİÔÛ @ @pòîđi@O@dèíô @ @oÛ@òİÜčÐi@o–yđa @ @čÅnÈiú@cčñŠi <sup>116</sup> hÛŁëìÜđ•@ŁìÛŒđã <sup>100</sup> @ @

كمخط صورة مركم كظبهة كنخصة مثر

<u>go zikizita zaza</u> كعطند شجع تحف docks dagrage

 $5946$   $296$ 

<u>% محمد الم</u>

<u>في مكرك وتم ت</u>ك في تو

 $\frac{1}{2}$  120

جىك ھۆۋم قېڭ حجنة وكموكة تبدّثه كتعوة هي طوڭه كفيڭ وكُچِهُدُ ذَاء كوهوا <u>ەكككە دكە مكىنى</u> 117 **فوك**  $\sim$   $\sigma$  $\sim$   $\alpha$   $\sim$   $\alpha$   $\sim$   $\alpha$   $\sim$   $\alpha$ akazoda do zhona تجمعت خديم كمعورة تسمية معدل وأماني خسخند معمادية كالمط كمن فككان  $\phi$ ة هوه هذا هندك كشبةوه كقفق

- FOR  $\frac{2}{3}$ <br>  $\frac{2}{3}$ <br>  $\frac{104}{\lambda}$ خذهٰ کُنا حِسن الله عنه 121 هذكبه جب حكاه كذجب  $\Delta t$   $\stackrel{\sim}{\sim}$   $\stackrel{\sim}{\sim}$   $\stackrel{\sim}{\sim}$   $\stackrel{\sim}{\sim}$ صحبكة حةهد فكقجد كلا فكتمد خلتكمد؟ كما وأسمال وصعر كتعهيب  $L$ 2002  $\frac{105}{2}$ ي وهجد فقد وسطر كلمة كفيك كمصبحتها وبدعنها
	- $(1)$ 118 **هُت**ْ مرضه انجبطته كموكريهم كخلقة ولاي وب <u>مفقد نَادِ طُزَیک</u> و <u>موم</u>صبة كمكره لحديث  $\int_{10}^{10}$ kopazi i dza 1020  $\sum_{\alpha} \sum_{\alpha} \sum_{\beta}^{102}$ بخنظ بخك يجعجو وبكرية كمخلا جزكم
		- @ @ÁÜčÏ@†fli@čÅma <sup>119</sup> هف باع به مرضي ضفه <u>وې سره د ۱۵مېره</u> حبْجُ كِخْهْ كِهِيشَة حد هُسود هِدٌ 1 وكا كمعه كذبكة
- @ @ôĆŠflßa@ëe@dč…ô <sup>122</sup> **0 فسيكله ككُعةَ هُجَ**ّ **مدين ك**ه مهديكه كه و محكيمة كشمكة وكندوة فوككه كه كم فقه كم فكر<br>كف<del>ا</del>ر محمد هخمک جم مخدّ 1 <u>ج</u>اب*ه* ف*َغِ ث*َقَدِهِمُډ
	- $25$ ه $\Omega$ ق دِدَ $22$ ه حودٌ @ @óÛ†ÓŁìß@eŁëòîđji
- lical term)<br>in any specific order<br> $\bigodot$ oically used for storing cattle feed<br>and the set of the set of the set of the set of the set of the set of the set of the set of the set of the set<br>by powered by water streams<br>ble<br>of surrise and indicate how dawn with<br>y s ONLY  $\mathcal{L}$ گة $\tilde{\mathcal{L}}$ كَ  $^{106}$ ك حم هبنخ هوهسكه  $^{107}$ دَنْـم محکّـد $^{\sim}$  $2\,\mathrm{\hat{A}}$ دے محب $\mathrm{\Sigma}^{108}$ ے محب  $^{109}$ موفون مصبح مضاربه مصبح مصبح  $\tilde{\mathbf{a}}$ لدة ب فُخُش وحدهُ 2 Å @ @čÅčß@ïşÀđäi@ïčÜ× <sup>124</sup> Eæكنوكَمْ \$ كِمَ كَتَوَمَ ك*ة*âذ و⁄ُك كديكو ەπ قفعه كمعلكةُه <u>يُّ كة ما ح</u> كەمخىد تلەت كقصه مفكة دكثه سُتَعَه  $\lambda$  $\geq$  $\frac{6}{9}$ é $\geq$  $\frac{6}{9}$ é $\geq$ ة من كُتُكِما فُقَدَة هووب فثوت حجوكه <u>، ئەممەكھەن</u> <u>تاهاذ انگخەس</u> ك الأهكية ع<mark>/</mark>كثة هذه هجه فيكم لمكافح وخطيطها با ج دے گھ گانے áÜ'  $\overline{a}$ <sup>1</sup> Evil deed  $2$  Paganism (biblical term), implies deeds that are not according to divinity <sup>3</sup> Grace (biblical term) 4 Fairness and honesty 5 Repentance (biblical term) <sup>6</sup> Heritage (biblical term) 7 Deceitful 8 TBD <sup>9</sup> Irregular, not in any specific order  $10$  Darkness  $11$  Observing <sup>12</sup> Dreadfulness <sup>13</sup> Deadened  $14$  Depressing <sup>15</sup> Valley <sup>16</sup> Storages, typically used for storing cattle feed <sup>17</sup> Aspen tree  $18$  Slim <sup>19</sup> High lands <sup>20</sup> Sump lands <sup>21</sup> Mills typically powered by water streams 22 kisses 23 Uncomfortable  $^{24}$ Flamed, the last four lines of this verse are the interpretation of sunrise and indicate how dawn with thousands of dyed colors (rays) flamed out  $25$  Shepherd <sup>26</sup> Staff used by shepherds 27 Whistle 28 Whisper <sup>29</sup> Small houses 30 Goats <sup>31</sup> Sheep 32 Male buffalos <sup>33</sup> Female buffalos <sup>34</sup> Young male sheep <sup>35</sup> Young female sheep <sup>36</sup> Eternity <sup>37</sup> You aught not, a Persian word often used in Urmie dialect <sup>38</sup> I will beat you  $39$  I will poke you  $40$  Staring at <sup>41</sup> The word in parentheses is in the original manuscript. This word was substituted for the original word as it was thought that it would convey the perceived event. <sup>42</sup> Continuity 43 Hunting dog  $^{\rm 44}$  TBD
- <sup>45</sup> Mourning

 $\rm ^{87}$  TBD

 $\overline{a}$ 

- 88 TBD
- 89 Axel, may imply life under a heavy burden
- $^{90}\,\mathrm{TBD}$
- $^\mathrm{91}$  TBD
- <sup>92</sup> Thoughts
- <sup>93</sup> Breezing gently
- 94 Freedom
- <sup>95</sup> Temporary
- ersian word often used in Urmee <sup>96</sup> Rapidly, a Persian word often used in Urmie
- dialect
- <sup>97</sup> Boulders, huge rocks
- $^{98}$  TBD
- $^{99}_{100}$  Customary<br> $^{100}$  TBD
- 
- 
- <sup>101</sup> Integrity  $\sum_{102}$  Stupid, used in Persian originally an Arabic word. Here, it is used as an insulting word.
- <sup>103</sup> Poppy, used as an insulting word<br><sup>104</sup> TBD<br><sup>105</sup> TBD<br><sup>106</sup> Flame<br><sup>107</sup> Darkened clouds  $^{108}$  Fog
- 
- 
- 
- 
- 
- $\frac{108}{109}$  Fog<br> $\frac{109}{209}$  Captured
- <sup>46</sup> "My Lord", a term used by villagers to address the landowners in the villages
- 47 Behold, look at
- 

 $\overline{a}$ 

- <sup>48</sup> Excuse, justification
- 49 Permission in Turkish Language

50 Dizin, name of a region in current day Turkey and most likely within the Kurdish area

<sup>51</sup> Thoughts

<sup>52</sup> Remote, hard to reach

- <sup>53</sup> Lice, insects that stick themselves to cattle and feed from cattle blood
- 54 Rage, anger
- $55$  Help, assistance

56 Disaster

- 57 Died
- $58$  A title given by Kurds to Qambar reflecting his

arrogance

 $59$  TBD

- <sup>60</sup> In masses  $61$  TBD
- <sup>2</sup>TBD
- <sup>63</sup> Tired, exhausted
- 64 TBD
- <sup>65</sup> A word of insult, TBD exactly what it means
- 66 Anguish, grief

Decision originally an Arabic word.<br>
as an insulting word<br>
as an insulting word<br>
and the given by Kurds to Qambar refli<br>
<sup>97</sup> IBD<br>
<sup>61</sup> Impasses<br>
<sup>61</sup> IBD<br>
<sup>61</sup> Tired, exhausted<br>
<sup>61</sup> Tired, exhausted<br>
<sup>63</sup> Tired, exhauste  $67$  Small branches of a tree (most likely aspen) used for weaving baskets. The word "Touyra" symbolizes fear. It is often said that the person is shaking like "Touyra".

- <sup>68</sup> Slavery
- 69 Filled with
- 70 Retaliation
- $71$  Body of deceased
- $^{72}\, \mathrm{TBD}$
- 73 TBD
- 74 Detective, supervisor
- <sup>75</sup> Mystery
- 76 Agents
- <sup>77</sup> Never mind

The Will<br>
<sup>70</sup> Retaliation<br>
<sup>71</sup> Body of deceased<br>
<sup>72</sup> TBD<br>
<sup>73</sup> TBD<br>
<sup>74</sup> Detective, supervisor<br>
<sup>75</sup> Myster<br>
<sup>76</sup> Agents<br>
<sup>76</sup> Never mind<br>
<sup>78</sup> Do not take it hard, take it easy, a statement<br>
upposedly will comfort som <sup>78</sup> Do not take it hard, take it easy, a statement that supposedly will comfort someone who lost a loved one. This is a Persian word often used in Urmie dialect.

<sup>79</sup> For sure, without any doubt (a word used in Persian, Turkish, and perhaps many other languages in the region)

- $80$  Punishment
- <sup>81</sup> Universe
- $82$  TBD
- 83 Persecution
- 84 Pillar
- $85$  TBD
- 86 TBD